# **ÜBA / MGI3-04 / KBH**

Gestalten eines Einrichtungsgegenstandes

1 Arbeitswoche

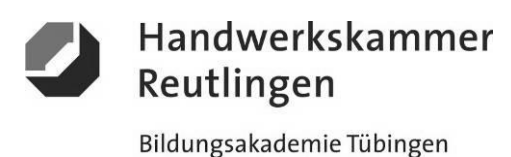

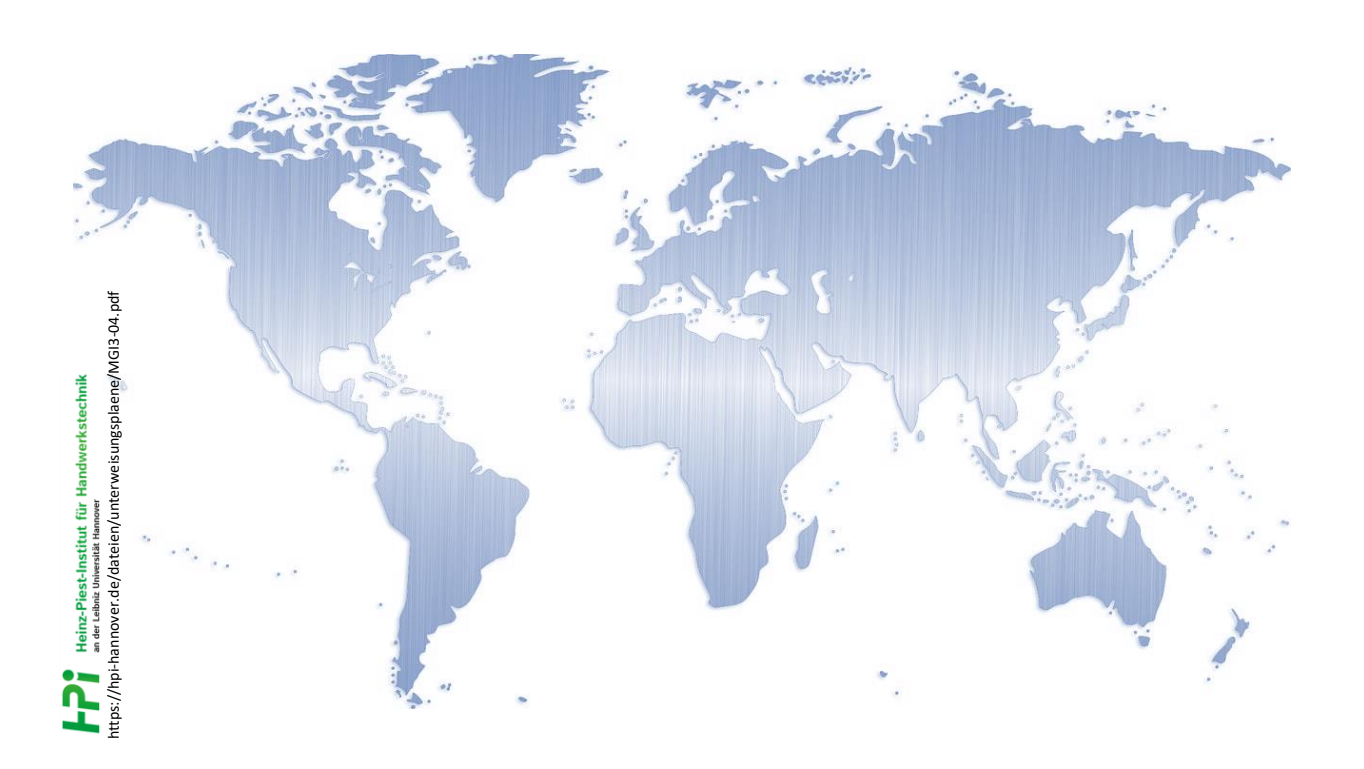

# **- Die großen Marken dieser Welt -**

**"BIG BRANDS" Werbung - Gestaltung - Marketing** 

**Kursbegleitheft**

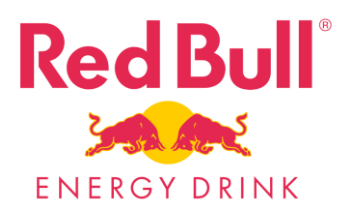

**Gesetz über Urheberrecht und verwandte Schutzrechte (Urheberrechtsgesetz) § 60a Unterricht und Lehre Gesetz über Urheberrecht und verwandte Schutzrechte (Urheberrechtsgesetz) § 51 Zitate**

https://irights.info/artikel/die-verw

Dieses Kursbegleitheft dient nur zur Unterrichtsgestaltung und verfolgt mit seinem Inhalt keine kommerziellen Zwecke oder andere wirtschaftliche Ziele

<https://www.handwerk.de/> https://www.gesetze-im-internet.de/malerlackausbv\_2021/MalerLackAusbV.pdf

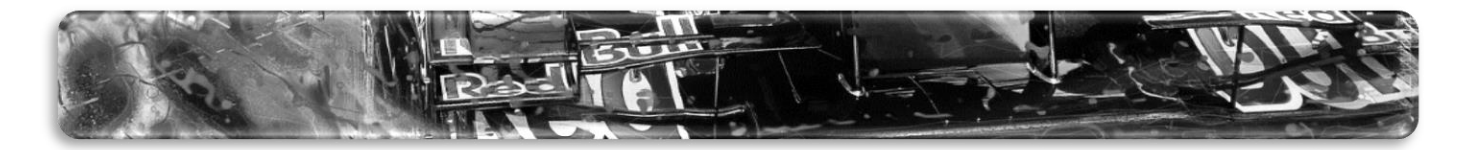

### **ÜBA / MGI3-04 / KBH**

Gestalten eines Einrichtungsgegenstandes

1 Arbeitswoche

#### **Abschnitt A (Lernphase)**

A1-Kleiner Individual-Plattenstreifen-Schmal / Arbeitsschritte / detaillierte Informationen siehe "MAMA-Einsatzliste Gelb"

### **A1-Dekorative Oberflächengestaltung**

**(Thema: Verarbeitung und Einsatz von "Dekor- und Möbelfolien" als** *MOSAIK-Effekt***)**

**Vorbehandlung:** -Sichtprüfung und Reinigung

**Aufbringen der Hintergrundfolierung:** -Den Untergrund mit einer abgestimmten Farbfolie "angefeuchtet" und vollflächig überziehen

**Vorbereitung der Folien:** -Farb- bzw. Effektfolien entgittern und extern vorbereiten

**Erzeugung des** *MOSAIK-Effekts***:** -Das mehrteilige und -farbige Foliendekor in Einzelschlägen "trocken" auf die Hintergrundfolierung passgenau verkleben

**Nachbehandlung:** -Plattenstreifen reinigen und fertigstellen

**Hinweise:**

-Die Altlackierung muss durchgetrocknet sein

-Das Foliendekor ist wärme, berührungs- und verzugsempfindlich

-Fehler in der Ausführung können nicht oder nur schwer korrigiert werden

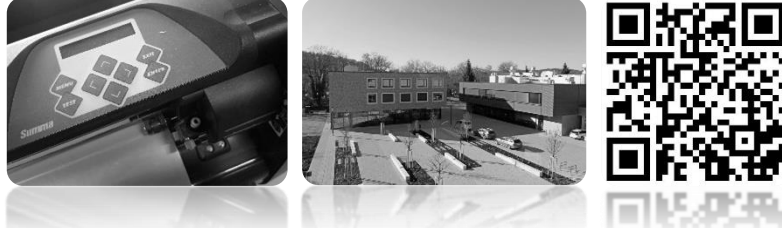

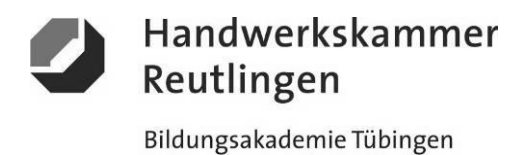

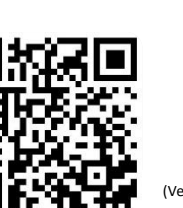

(Verlinkung zu externem YouTube-Video)

# **ÜBA / MGI3-04 / KBH**

Gestalten eines Einrichtungsgegenstandes

1 Arbeitswoche

#### **Abschnitt A (Lernphase)**

A1-Kleiner Individual-Plattenstreifen-Schmal / Gestaltungsvorlage

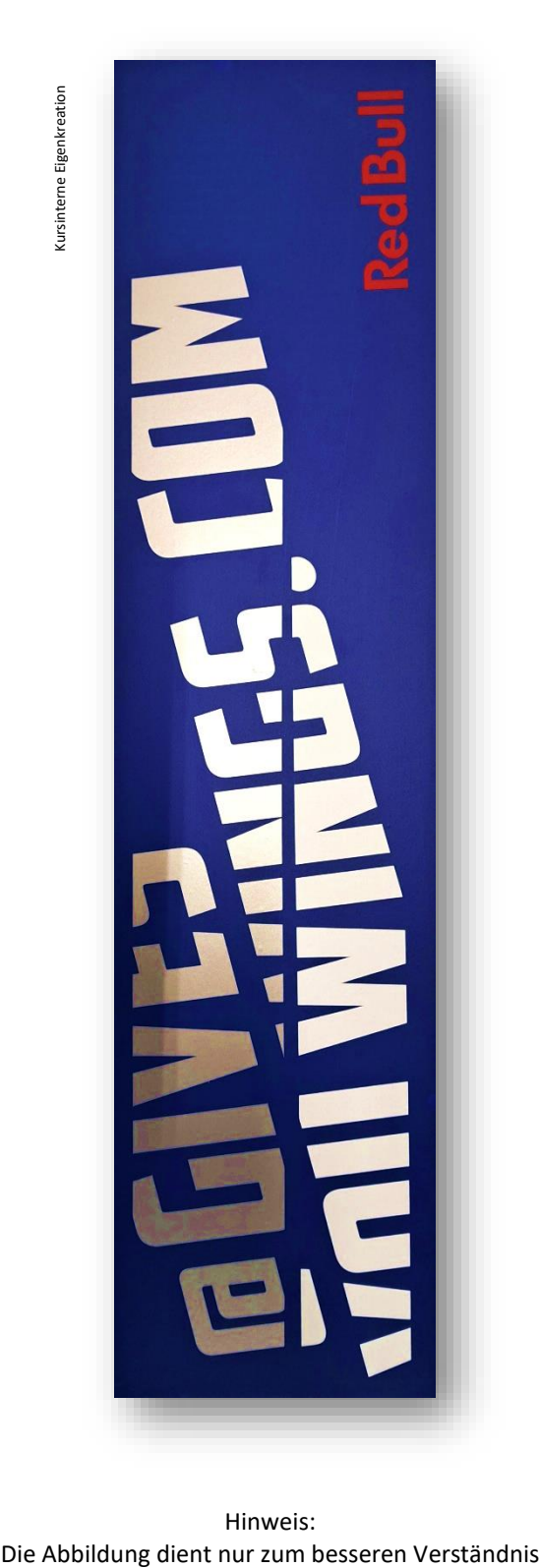

Reutlingen Bildungsakademie Tübingen

Handwerkskammer

### **ÜBA / MGI3-04 / KBH**

Gestalten eines Einrichtungsgegenstandes

1 Arbeitswoche

#### **Abschnitt B (Lernphase)**

B1-Kleiner Individual-Plattenstreifen-Schmal / Arbeitsschritte / detaillierte Informationen siehe "MAMA-Einsatzliste Gelb"

### **B1-Dekorative Oberflächengestaltung**

(**Thema: Verarbeitung und Einsatz von "Resistant-Schablonenfolien und Flüssigkorund" als** *SCHLEIFLACK-Effekt***)**

#### **Vorbehandlung:**

-Sichtprüfung und Reinigung -Die Hochglanzlackierung aufpolieren

**Vorbereiten und Verkleben der Schablonenfolie:** -Das kratzfeste Schablonenfolien-Dekor extern vorbereiten und auf die Plattenfläche passgenau verkleben

#### **Erzeugung des** *SCHLEIFLACK-Effekts***:**

-Die Freiflächen werden mit einem flüssigen und abrasiven Pulvergemisch in Pinseltechnik bearbeitet -Nach mehrfacher und sorgfältiger Reinigung der Oberfläche, die Schablonenfolie vorsichtig entfernen

**Nachbearbeitung der Oberfläche:** Die gesamte Fläche mit einem geeigneten Reinigungsmittel und einem kratzfreiem Polier-Mikrofasertuch säubern

#### **Hinweise:**

-Die Untergrundlackierung muss durchgetrocknet sein -Die Schablonenfolie ist wärme-, berührungs- und verzugsempfindlich -Kein spitzes Werkzeug zum Entfernen der Schablonenfolie everwenden -Fehler in der Ausführung können nicht oder nur schwer korrigiert werden

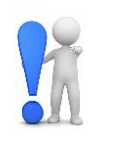

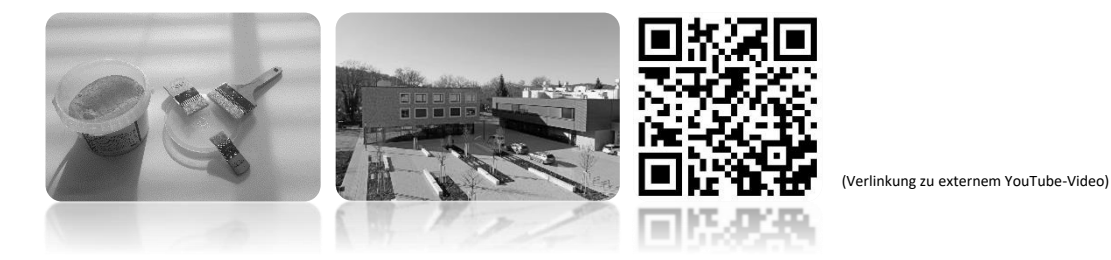

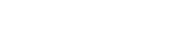

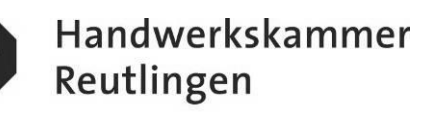

# **ÜBA / MGI3-04 / KBH**

Gestalten eines Einrichtungsgegenstandes

1 Arbeitswoche

#### **Abschnitt B (Lernphase)**

B1-Kleiner Individual-Plattenstreifen-Schmal / Gestaltungsvorlage

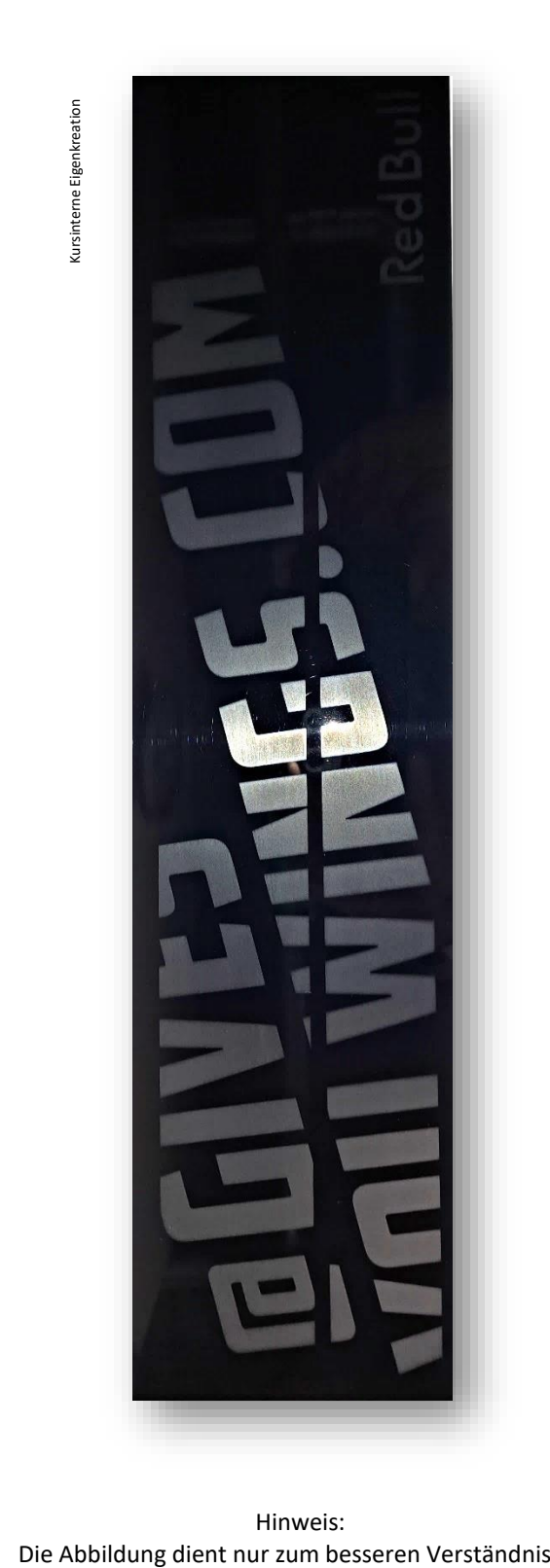

Hinweis:

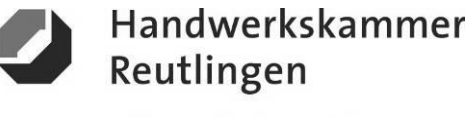

### **ÜBA / MGI3-04 / KBH**

Gestalten eines Einrichtungsgegenstandes

1 Arbeitswoche

#### **Abschnitt C (Lernphase)**

C1-Kleine Individualplatte-Rechteck / Arbeitsschritte / detaillierte Informationen siehe "MAMA-Einsatzliste Gelb"

### **C1-Dekorative Oberflächengestaltung**

**(Thema: Verarbeitung und Einsatz von "Digitaldruck- oder Thermotransferfolien" als moderner** *KUNSTDRUCK-Effekt***)**

**Vorbehandlung:**

-Sichtprüfung und Reinigung

#### **Aufbringen der Folie**:

-Den Digitaldruck entgittern, extern vorbereiten und auf die lackierte Plattenfläche passgenau verkleben

**Ergänzungsleistung: (Künstlerdose / ART-CAN)** -Ein weiterer Digitaldruck wird auf ein vorbereitetes 3D-Objekt verklebt

**Hinweise:**

-Die Untergrundlackierung muss durchgetrocknet sein

-Der Digitaldruck ist wärme, berührungs-, verzugs- und kratzempfindlich

-Fehler in der Ausführung können nicht oder nur schwer korrigiert werden

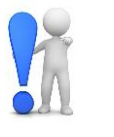

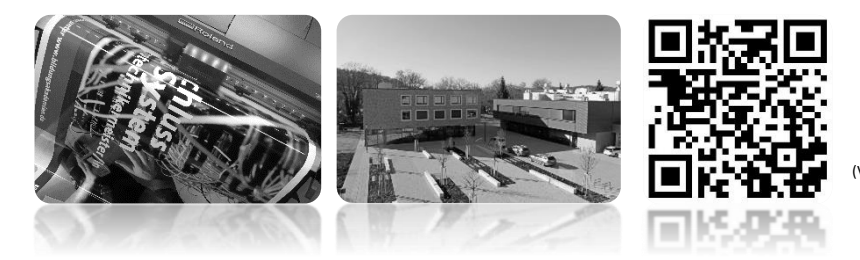

(Verlinkung zu externem YouTube-Video)

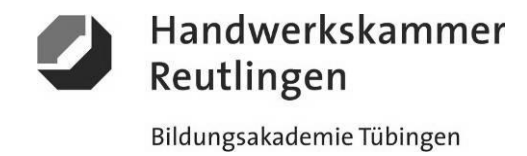

### **ÜBA / MGI3-04 / KBH**

Gestalten eines Einrichtungsgegenstandes

1 Arbeitswoche

#### **Abschnitt C (Lernphase)**

C1-Kleine Individualplatte-Rechteck / Gestaltungsvorlage

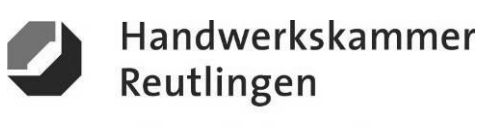

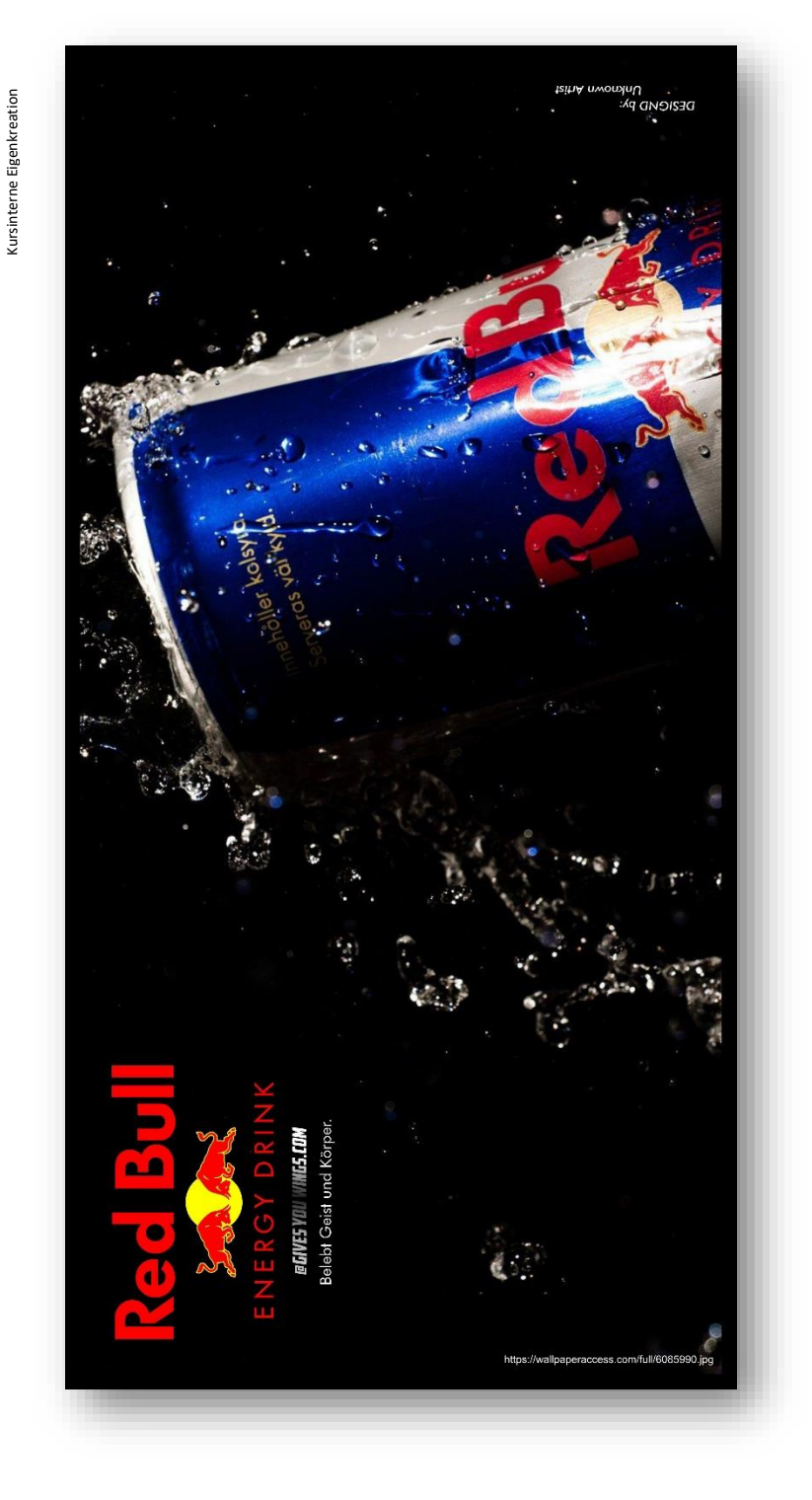

 Hinweis: Die Abbildung dient nur zum besseren Verständnis

### **ÜBA / MGI3-04 / KBH**

Gestalten eines Einrichtungsgegenstandes

1 Arbeitswoche

#### **Abschnitt D (Lernphase)**

D1-Kleiner Individual-Plattenstreifen-Schmal / Arbeitsschritte / detaillierte Informationen siehe "MAMA-Einsatzliste Gelb"

### **D1-Dekorative Oberflächengestaltung**

**(Thema: Verarbeitung und Einsatz von "Lack-Schablonenfolien und Lasurlacken" als** *COLORIT-Effekt***)**

#### **Vorbehandlung:**

-Sichtprüfung, Anschliff und Reinigung

**Aufbringen der Sperrschicht:** -Die rohe Plattenfläche mit einem Klarlack absperren -Nach Trocknung die Fläche weiterbearbeiten

**Vorbereitung der Folie:** -Die Lack-Schablonenfolie entgittern, extern vorbereiten und auf die Plattenfläche passgenau verkleben

#### **Erzeugung des** *COLORIT-Effekts***:**  -Erste "Farblasur-mittel" auf die Freifläche auftragen

-Nach Trocknung die Schablonenfolie teilweise entfernen und die Oberfläche weiterbearbeiten -Zweite "Farblasur-Hell" auf die gesamte freiliegende Fläche auftragen und nach Trocknung die Restfolie entfernen

**Nachbehandlung:** -Plattenstreifen reinigen und fertigstellen

**Aufbringen der Schutzschicht: (Optional)** -Bei Bedarf kann zum Schutz gegen Abrieb ein Klarlack aufgetragen werden

#### **Hinweise:**

- -Das Foliendekor ist wärme, berührungs- und verzugsempfindlich
- -Die Farblasuren müssen in dünnen Schichten aufgetragen werden
- -Fehler in der Ausführung können nicht oder nur schwer korrigiert werden

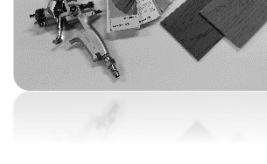

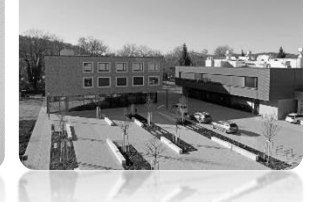

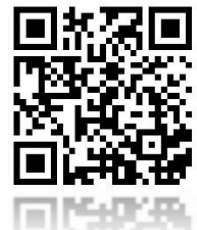

(Verlinkung zu externem YouTube-Video)

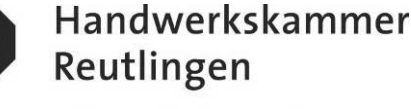

# **ÜBA / MGI3-04 / KBH**

Gestalten eines Einrichtungsgegenstandes

1 Arbeitswoche

#### **Abschnitt D (Lernphase)**

D1-Kleiner Individual-Plattenstreifen-Schmal / Gestaltungsvorlage

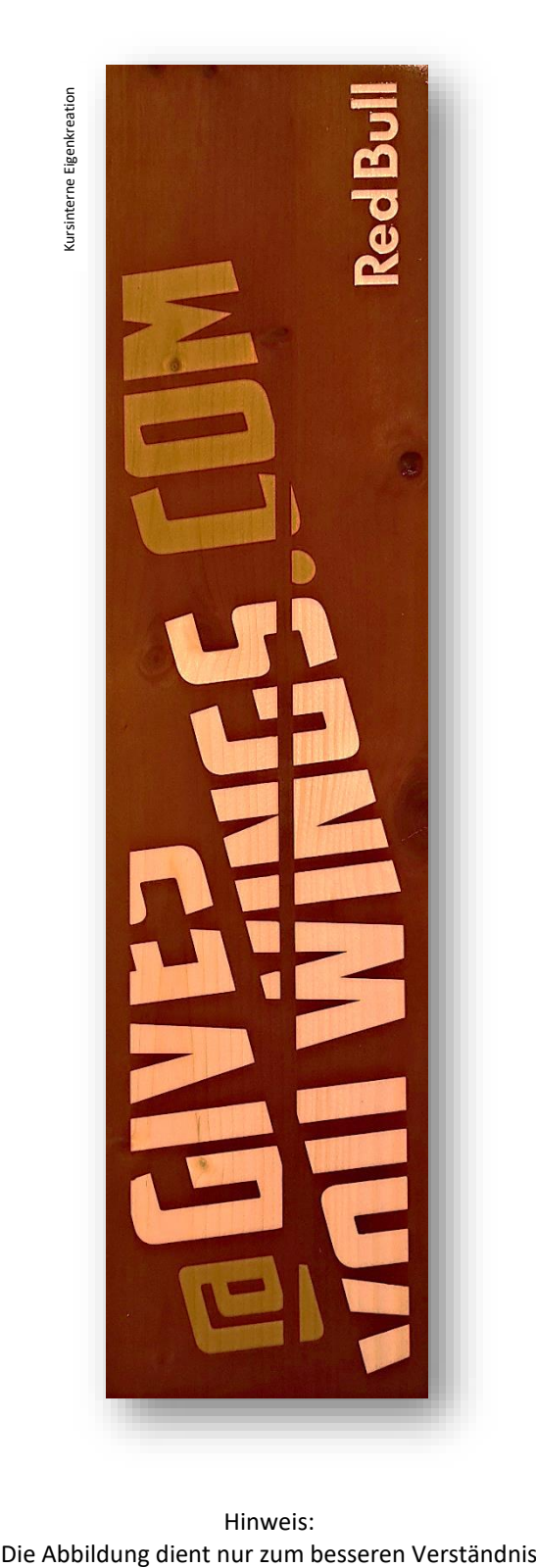

Hinweis:

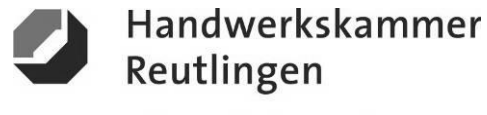

### **ÜBA / MGI3-04 / KBH**

Gestalten eines Einrichtungsgegenstandes

1 Arbeitswoche

#### **Abschnitt E (Selbsterarbeitungsphase)**

E1-Formteil mit Setzplatte / Arbeitsschritte / detaillierte Informationen siehe "MAMA-Einsatzliste Gelb"

### **E1-Dekorative Oberflächengestaltung**

**(Thema: Verarbeitung und Einsatz von "flüssigem Metall oder festem Blattmetall" als** *ECHTMETALL-Effekt***)**

**Vorbehandlung:**

-Sichtprüfung und Reinigung

#### **Aufbringen der Beschichtung:**

-Das Formteil mit einem Sprühlack-System vorbeschichten

#### *Variante A*

#### **Erzeugung des flüssigen** *ECHTMETALL-Effekts***:**

-Das Formteil mit Flüssigmetall in dünnen Schichten beschichten -Nach Antrocknung das Formteil weiterbearbeiten und mehrfach mit Aktivator besprühen

#### *Variante B*

#### **Erzeugung des** *festen ECHTMETALL-Effekts***:**

-Mit einem speziellen klaren Haft-Klebegrund das Formteil per Hand beschichten -Bei leichter Klebekraft (Fingerprobe), das Formteil mit Blattmetall belegen und mit einem weichem Tuch anpolieren

#### **Nachbehandlung:**

-Das Objekt reinigen und fertigstellen

#### **Aufbringen der Schutzschicht: (Optional)**

-Bei Bedarf kann zum Schutz gegen Abrieb ein Klarlack aufgetragen werden

#### **Hinweise:**

-Das Formteil ist bruch-, und lösemittelempfindlich

-Die Lackierung muss durchgetrocknet sein

-Der klare Haft-Klebegrund darf nur leicht kleben

-Kleinere Fehler in der Ausführung können überarbeitet werden

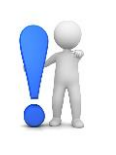

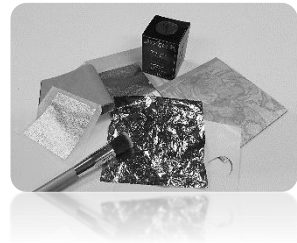

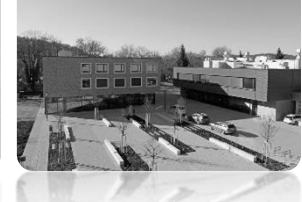

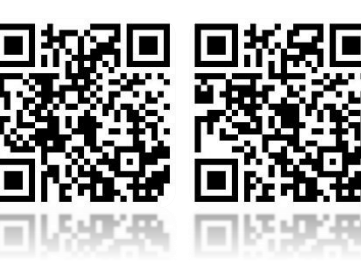

(Verlinkung zu externem YouTube-Video)

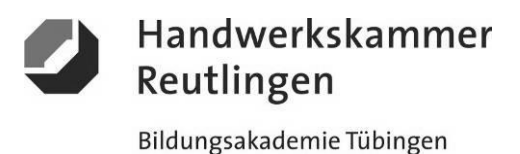

# **ÜBA / MGI3-04 / KBH**

Gestalten eines Einrichtungsgegenstandes

1 Arbeitswoche

#### **Abschnitt E (Selbsterarbeitungsphase)**

E1-Formteil mit Setzplatte / Gestaltungsvorlage

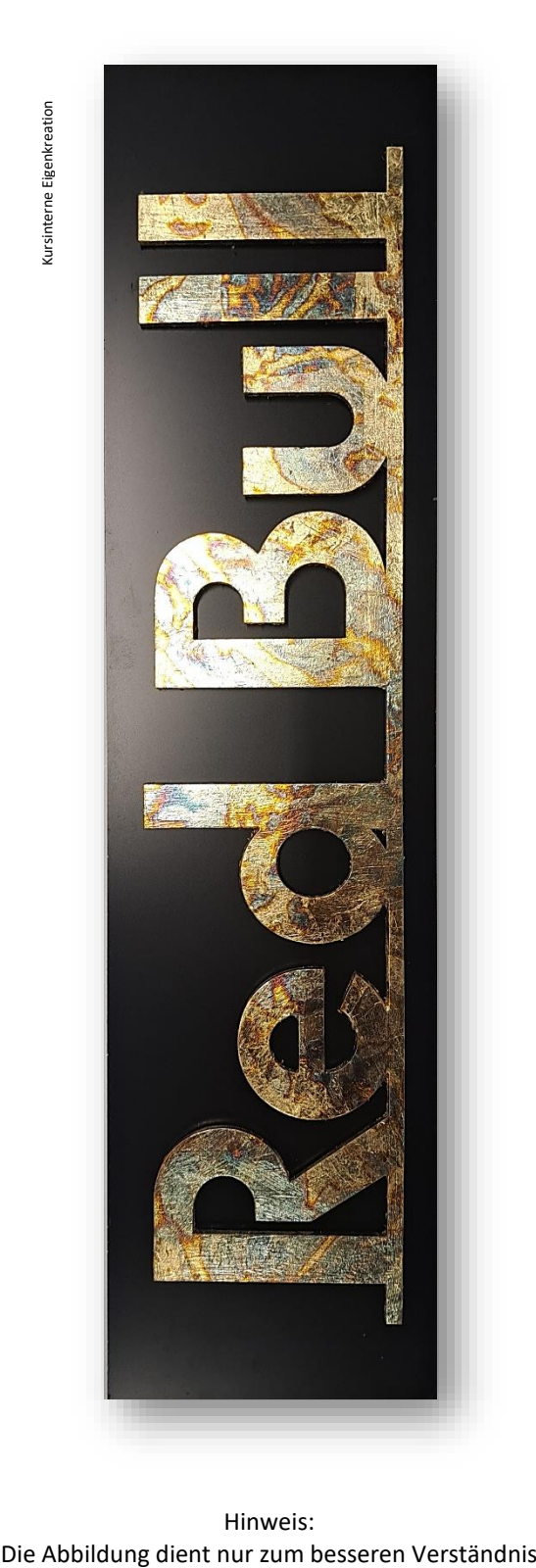

Hinweis:

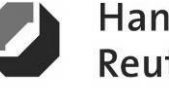

Handwerkskammer Reutlingen

### **ÜBA / MGI3-04 / KBH**

Gestalten eines Einrichtungsgegenstandes

1 Arbeitswoche

**Abschnitt G (Selbsterarbeitungsphase)**

G2-Grafikvorlage / Arbeitsschritte

# **G2-Interieur und Raumgestaltung (Computer)**

**(Thema: Verarbeitung und Einsatz von "webbasierten Programmen zur Gestaltung eines Innenraumes" als Raumdesign)**

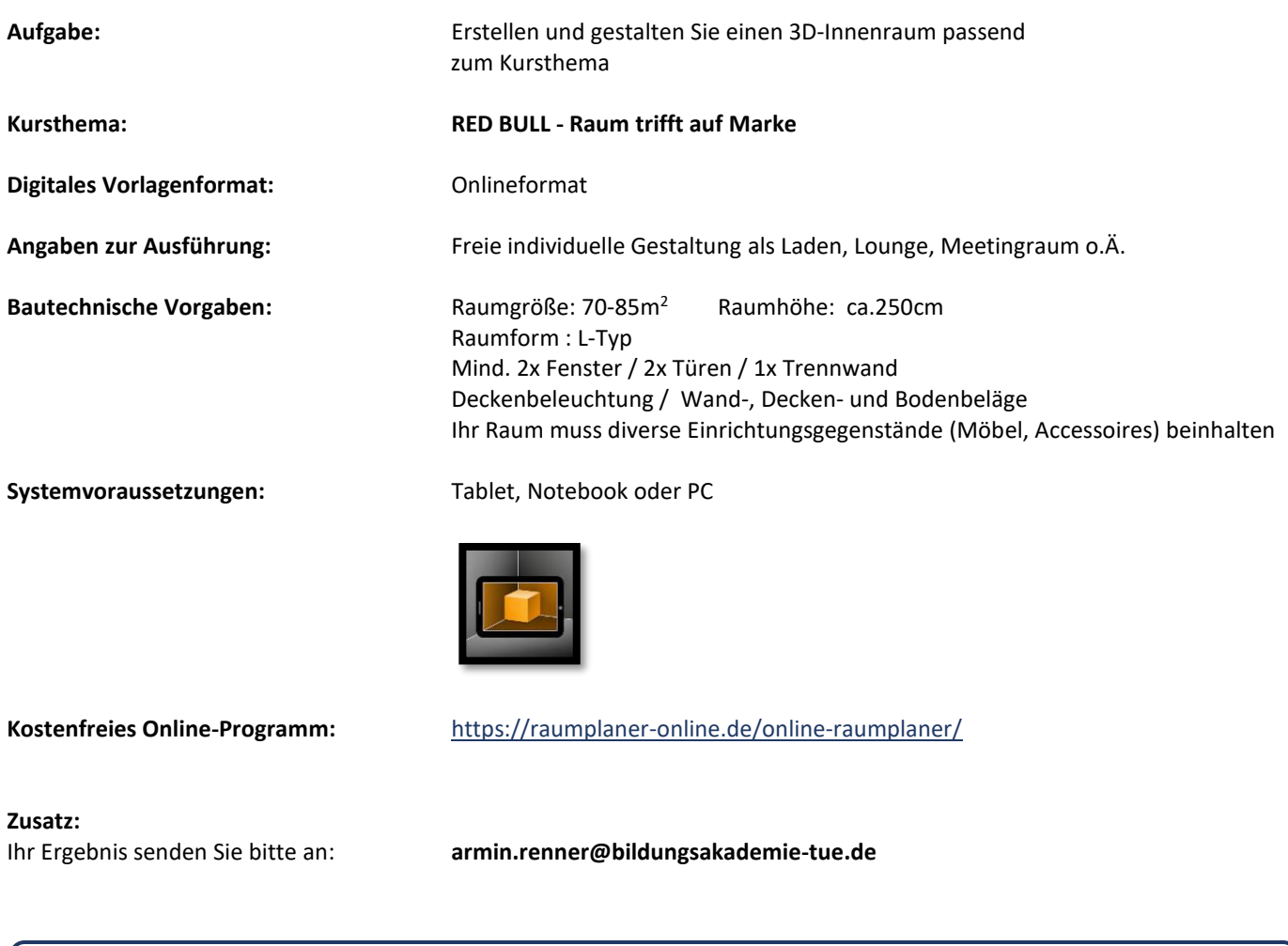

**Hinweise:** -Halten Sie sich an allgemein gültige gestalterische Grundsätze

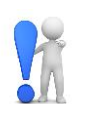

Handwerkskammer

Bildungsakademie Tübingen

Reutlingen

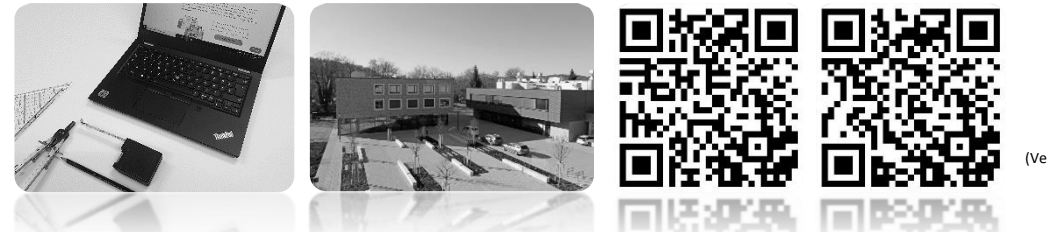

(Verlinkung zu externem Youtube-Video)

### **ÜBA / MGI3-04 / KBH**

Gestalten eines Einrichtungsgegenstandes

Handwerkskammer Reutlingen

Bildungsakademie Tübingen

1 Arbeitswoche

#### **Abschnitt G (Selbsterarbeitungsphase)**

G2-Grafikvorlage / Gestaltungsentwürfe

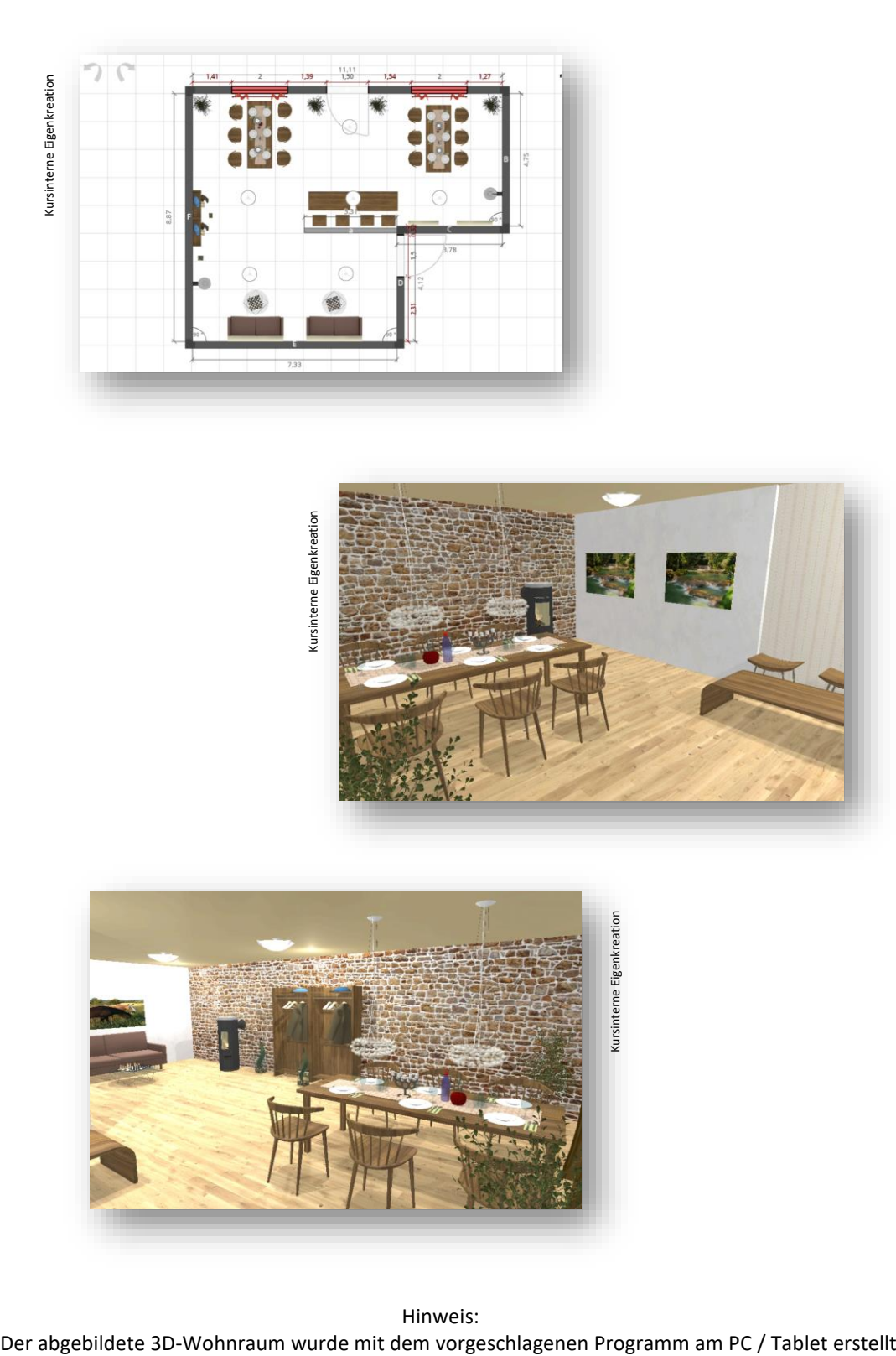

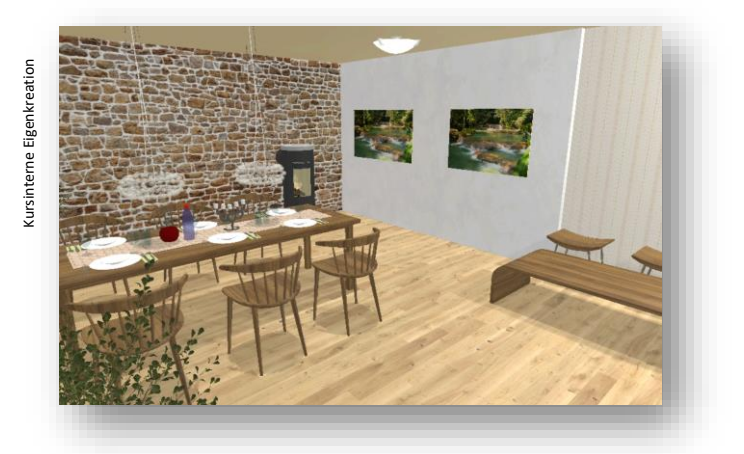

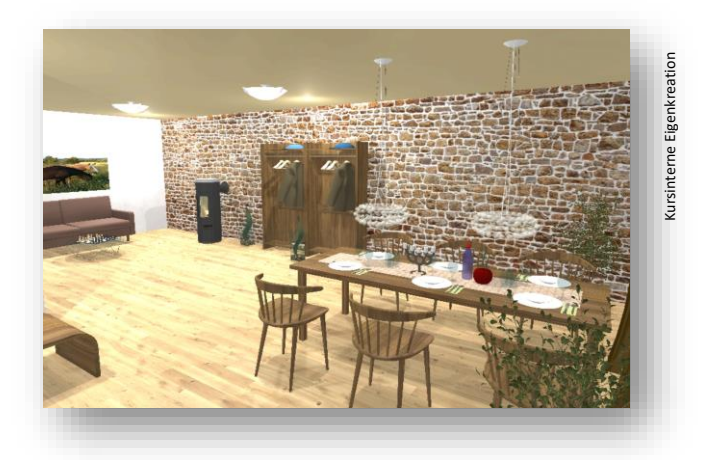

Hinweis:<br>Der abgebildete 3D-Wohnraum wurde mit dem vorgeschlagenen Programm am PC / Tablet erstellt

### **ÜBA / MGI3-04 / KBH**

Gestalten eines Einrichtungsgegenstandes

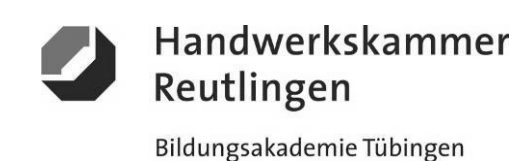

1 Arbeitswoche

**Abschnitt S (Selbsterarbeitungsphase)**

S1-Medienrecherche

### **S1-Informationsbeschaffung und Fachrecherche.**

1. Naturprodukte wie Öle und Wachse für Möbelbeschichtungen. Natur oder Chemie?

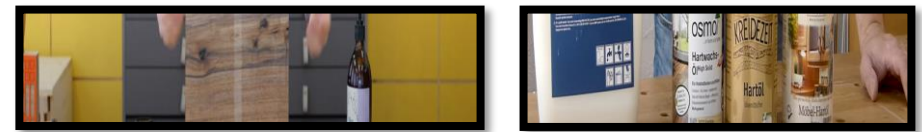

 $\overline{2}$ . 2. Moderne Möbellacke und Möbellasuren für Möbelbeschichtungen. Streichen, Walzen oder Spritzen?

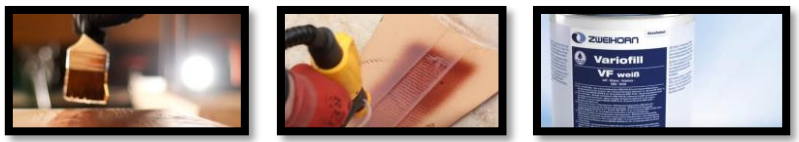

 $\overline{3}$ 3. Pfiffige Ideen rund um die Oberflächengestaltung mit Echtmetallen. Finden Sie Ihre Idee.

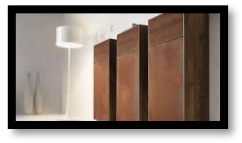

 $\overline{4}$ 4. Die Verarbeitung von selbstklebenden Möbelfolien.

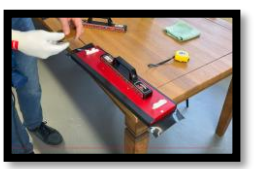

5. Blattmetalle gibt es viele.

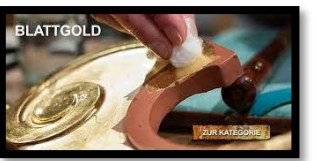

6. 6. Werbeplakate, Spots und Kunstwerke von Red Bull, spiegeln den jeweiligen Trend und den Zeitgeist ihres Jahrzehnts. Klicken Sie durch.

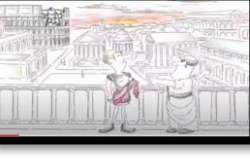

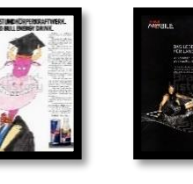

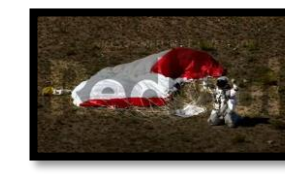

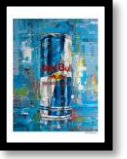

2021 1987 2009 2012 2020

- 7. Wissenswertes und Interessantes zur Marke Red Bull. https://de.wikipedia.org/wiki/Red\_Bull\_GmbH
- 8. Welche Abgaben und Beiträge muss der Auszubildende von seinem Lohn abführen? <https://www.ausbildung.de/ratgeber/steuern-abgaben-azubi/>
- 9. Der Ausbildungsrahmenplan für Maler und Lackierer ab 2021. Was ist das und wie ist dieser aufgebaut?
- 10. Was steht denn im Ausbildungsrahmenplan im Abschnitt B unter Lfd. Nr.3 (§4 Absatz 3 Nummer 3) a-d?

*\*Alle Internetadressen sind weiterführende Links zu Drittanbieter und sind ohne Gewähr, bitte recherchieren Sie eigenverantwortlich und vertrauensvoll.* 

# **ÜBA / MGI3-04 / KBH**

Gestalten eines Einrichtungsgegenstandes

1 Arbeitswoche

# Die **Unterweisungsmethode**

Anders als bei einer reinen Fallmethode, mit der eine Situation oder ein Problem rein theoretisch bearbeitet wird, werden hier die Aufgaben und Lösungen auch praktisch durchgeführt. Das heißt, es findet eine Verzahnung von Theorie und Praxis, also von Denken und praktischem Tun, statt.

# **Die erarbeitende oder auch projektorientierte Unterweisungsmethode**

Unter einem Projekt in der Aus- oder Weiterbildung versteht man ein größeres, fächerübergreifendes und zeitlich begrenztes Arbeitsvorhaben, das von den Auszubildenden / Teilnehmern selbstständig gelöst wird.

Die Projektarbeit besteht aus einem Projektauftrag, dem selbständigen Planen und Organisieren sowie dem eigenständigen Durchführen und Kontrollieren unter Beachtung vorgegebener Rahmenbedingungen.

# **Das** Ergebnis

Am Ende wird die umgesetzte Projetarbeit dokumentiert und besprochen. Der Ausbilder bewertet und bespricht gemeinsam mit dem Auszubildenden die Arbeitsergebnisse und beurteilt dessen erbrachten Leistungen zu den gestellten Anforderungen.

# Das **Lernziel**

Schlüsselqualifikationen wie Team-, Problemlöse-, Kooperations-, Kommunikationsfähigkeit und Einsatzbereitschaft sowie das Erkennen der Grenzen des eigenen Könnens werden deutlich sichtbar.

# Der **Lernbegleiter**

Aufgabe des Ausbilders ist es, Projektideen und Konzepte zu entwickeln und den Umfang bzw. den Zeitrahmen des Projekts festzulegen. Der Ausbilder ist für die Schaffung der Voraussetzungen zuständig. Er hat Räume, Material und Maschinen zur Verfügung zu stellen.

Während der Projektarbeit soll er bei Bedarf leichte Hilfestellungen geben und die Auszubildenden bei Problemen, die sie nicht selbstständig lösen können, unterstützend begleiten.

*Der Lernbegleiter soll nicht das Denken und Handeln des Auszubildenden übernehmen.*

### **Das Fazit daraus**

Im Wesentlichen liegen der Nutzen und die Arbeit bei den Auszubildenden. Das selbstständige Planen und Organisieren, das Ausführen der Arbeit mit allen Detailaufgaben einschließlich evtl. notwendiger Improvisation sowie die anschließende Selbstkontrolle führen zu einem höheren Selbstbewusstsein und einem verbessertem Sozialverhalten.

### Die **Zukunft**

Der Umfang der Projekte sollte mit zunehmender Ausbildungszeit ansteigen. Am Anfang könnten kleinere, überschaubare Projekte stehen. Zum Ausbildungsende hin sind größere Projekte möglich. Grundsätzlich eignen sich zahlreiche Ausbildungsinhalte als Projektidee.

Inhaltlich übernommen aus: AEVO-Kompaktwissen / Holzmann-Fibel Teil IV / Sackmann Teil IV / futurelearning AEVO neu

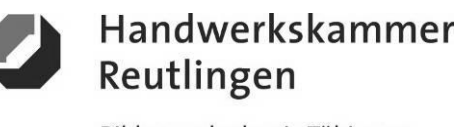